Алгоритмы

Глава 4

Поток в насыщенной сети можно посчитать по потоку, выходящему из истока 1 или входящему в сток 8. Очевидно, эти числа должны быть равны. Кроме того, для проверки решения следует проверить условие сохранения потока по узлам. Для каждого узла суммарный входящий поток должен быть равен выходящему. В рассматриваемом примере поток равен 11. Распределение потока по дугам при одном и том же суммарном минимальном потоке в сети не единственное.

Maple-программа для определения максимального потока в сети приведена на с. 123.

## 4.3. Топологическая сортировка сети

Пусть в сети в общем случае имеется несколько истоков и стоков. Стоки и истоки занимают в сети крайние положения. Все остальные вершины могут быть дальше или ближе к ним. Расположение вершины в сети определяется ее уровнем. Определим это понятие. Вершины уровня 0 - это истоки; они образуют множество  $N_0$ . Если  $N_i$  множество вершин уровня  $i \leq k$ , то  $N_{k+1}$  - множество вершин уровня  $k+1$  состоящее из тех и только тех вершин, предшественники которых принадлежат любому из множеств  $N_0,...,N_k$ , причем среди этих множеств нет пустых [3].

Порядковой функцией сети называют отображение, сопоставляющее каждой вершине сети ее уровень.

Задача. Найти порядковую функцию сети (рис. 4.8).

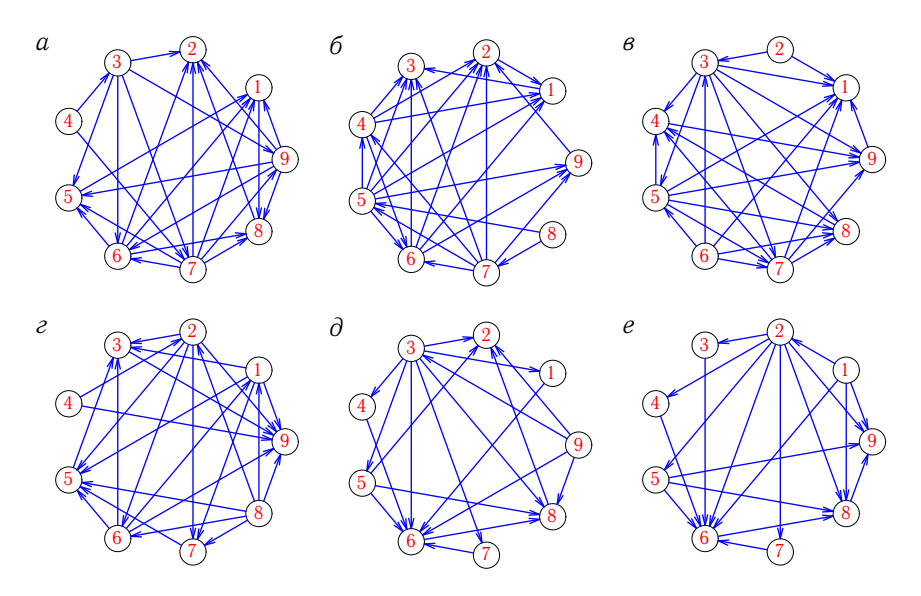

Рис. 4.8

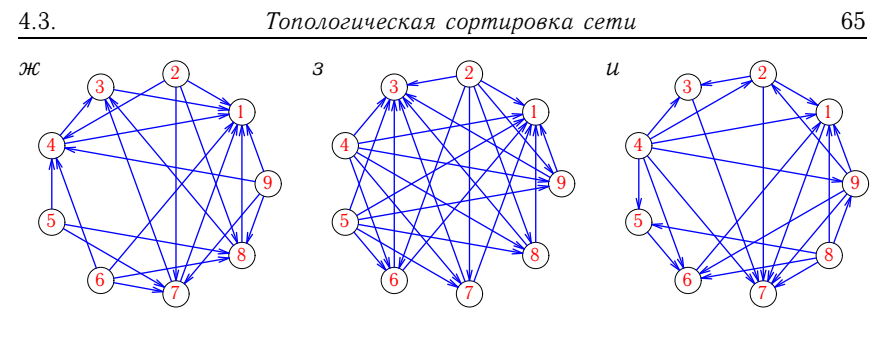

Рис. 4.8 (продолжение)

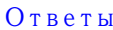

| $N_2$    | Порядковая функция                |
|----------|-----------------------------------|
| a        | 4, 3, 7, 9, 6, 5, 1, 8, 2         |
| б        | 8, 7, 5, 4, 6, 9, 2, 1, 3         |
| B        | $(2, 6)$ , 3, 5, 7, 8, 4, 9, 1    |
| $\Gamma$ | (4, 8), 2, 6, 1, 7, 5, 3, 9       |
| Д        | 9, 3, (1, 7, 4, 5), 6, 8, 2       |
| e        | 1, 2, (7, 3, 4, 5), 6, 8, 9       |
| Ж        | (5, 6, 2, 9), (4, 7, 8), 3, 1     |
| 3        | (2, 5, 4), (8, 6, 7, 9), (3, 1)   |
| И        | (4, 8), (5, 9), (6, 2), (1, 3), 7 |

Пример. Отсортировать топологически сеть на рис. 4.9.

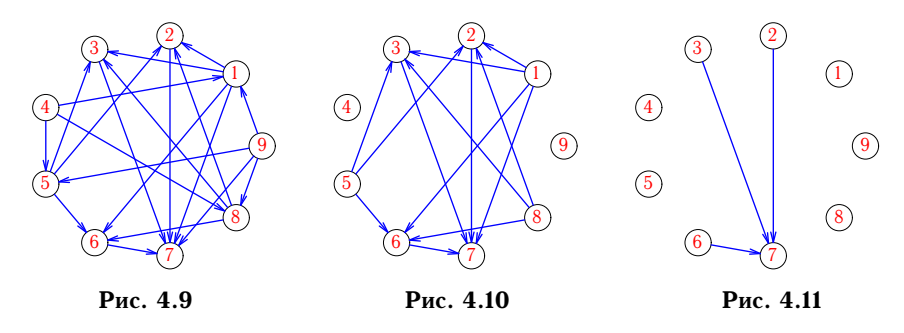

Решение. Находим вершины (4 и 9), полустепень захода которых равна 0. Удаляем эти вершины и дуги, выходящие из них [3]. Удаленные вершины образуют первый уровень упорядоченной сети. Получаем новую сеть (рис. 4.10). В нов

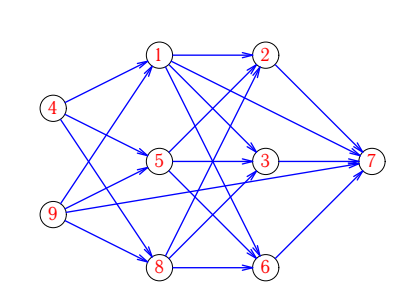

Рис. 4.12

эти вершины (они образуют второй уровень) и получаем сеть, изображенную на рис. 4.11. Очевидно, третий уровень состоит из вершин 2, 3 и 6, а последний (сток сети) - из единственной вершины 7. Изображаем ту же сеть по уровням (рис. 4.12).

Марlе-программа для топологической сортировки сети привелена на с. 127.

## 4.4. Паросочетание в двудольном графе

Граф называется двудольным, если существует такое разбиение множества его вершин на две части, что концы каждого ребра принадлежат разным частям (долям).

Теорема 16 (Кенига<sup>1</sup>). Для двудольности графа необходимо и достаточно, чтобы он не содержал циклов нечетной длины.

Если любые две вершины двудольного графа, входящие в разные доли, смежны, то граф называется полным двудольным. Обозначение для полного двудольного графа с *n* и *m* вершинами в долях -  $K_{n,m}$ .

Так как по определению в двудольном графе вершины одной доли никогда не соединяются ребрами, для избежания ввода ненужной информации матрицу смежности для двудольного графа можно записать в сокращенной форме: элемент  $a_{ij}$  матрицы смежности двудольного графа равен 1, если *і*-я вершина одной доли соединена с *ј*-й вершиной другой доли; в противном случае  $a_{ij} = 0$ . Если нумерация вершин графа общая, а не по долям, то j-ю вершину другой доли в определении надо заменить на  $(j + n)$ -ю вершину графа  $K_{n,m}$ . Очевидно, матрица двудольного графа в общем случае имеет размер  $n \times m$ , т.е. не является квадратной.

Паросочетанием графа называется граф, ребра которого являются подмножеством ребер графа, а вершины имеют степень 1.

Паросочетание, не являющееся подмножеством другого паросочетания, называется максимальным.

Паросочетание, содержащее наибольшее число ребер, называется наибольшим. Наибольшее паросочетание является и максимальным.

Паросочетание, порядок которого равен порядку графа, называется совершенным. Совершенное паросочетание включает в себя все вершины двудольного графа. Очевидно, совершенное паросочетание является наибольшим и максимальным. Максимальное паросочетание

<sup>&</sup>lt;sup>1</sup>König D.

```
> pr1:= (x)->eweight(x, H)-potok1[x]; # Процедура 1
> pr2 := (x) ->potok1[x]: # Процедура 2
> if notupik1 then # Перераспределяем поток
> m1:=min(op(max(pr1,out2)));
> m2:=min(op(map(pr2,in2)));
> ptk:=min(m1,m2);
> for i in in2 do
> potok1[i]:=potok1[i]-ptk;
> od:
> for i in out2 do
> potok1[i]:=potok1[i]+ptk; od:
> fi;
> od: # while
> edg2:=incident(v2, H,'In'):# Дуги, входящие в сток
> Поток=map('+', op(eweight([op(edg2)], H)));
> satur1:=[]:
> for x in edges(H) do
> if pr1(x)=0 then satur1:=[op(satur1),x];fi;
> od;
> satur1; # Насыщенные дуги
                      \text{Поток} = 11[e4, e5, e6, e7, e10, e12, e8]
```
## 5.20. Топологическая сортировка сети

Вводятся данные сети с рис. 4.9 (см. с. 65). В алгоритме используется удобная функция delete, позволяющая удалять список вершин и соответствующие дуги. Каждый уровень организуется в виде списка для того, чтобы использовать результаты в операторе Linear топологически упорядоченной сети. После формирования списка вершин одного уровня эти вершины удаляются из графа. Работа цикла while NV<>0 do продолжается до тех пор, пока множество вершин не станет пустым. Счетчик числа вершин — NV. Копия графа H выводится на экран по полученным уровням.

Если граф содержит цикл, то на очередном этапе поиска вершины с нулевой полустепенью захода список уровня окажется пустым и произойдет досрочный выход из цикла с помощью оператора break. К графу на рис. 4.9 достаточно добавить, например, дугу [3,4], для того чтобы образовался контур и топологическая сортировка оказалась невозможной.

```
Программа 25
```
127

```
> restart: with(networks):
> new(G):V:=\$1...9: addvertex([V], G):> E:=[[1,2], [1,3], [1,7], [2,7], [3,7], [4,1], [4,5],
> [4,8], [5,2], [5,3], [5,6], [6,7], [8,6], [8,3], [8,2],
> [9,1], [9,5], [9,7], [9,8]]:# Дуги
> addedge(E, G): draw(G): H:=duplicate(G):> SO := [ ] :> while NV<>0 do
   S1 := []:
>for v in vertices (G) do
\geq\geqif indegree(v, G)=0 then
\,>SI := [op(S1), v];fi; # Множество вершин одного уровня
\geq> od;
> if nops(S1)=0 then print("Сеть содержит контур");
    break
\,>> fi;
> S0:=[op(S0), S1]; # Добавляем уровень
\geqdelete(S1,G):# Удаляем вершины
> NV:=nops(vertices(G)) # Число вершин
> od:
> 50:[4, 9], [1, 5, 8], [2, 3, 6], [7]> draw(Linear(op(S0)), H);
```